# МОДЕЛИРОВАНИЕ ГЕОМЕТРИЧЕСКИХ ОБЪЕКТОВ УВОК ИНФОРМАНИИ В КЛАССА D

*Подготовила зам. директора по ВР, учитель информатики ГБОУ СОШ ж.-д. ст. Погрузная муниципального района Кошкинский Самарской области Иванова Валентина Владимировна*

## ЦЕЛЬ УРОКА:

- Повторить понятие модели, виды моделей
- Рассмотреть процесс моделирования на примере создания и исследования конкретной модели
- формировать навык конструирования и моделирования на компьютере с помощью программы компьютерного черчения QCAD.

## ЧТО ТАКОЕ МОДЕЛЬ?

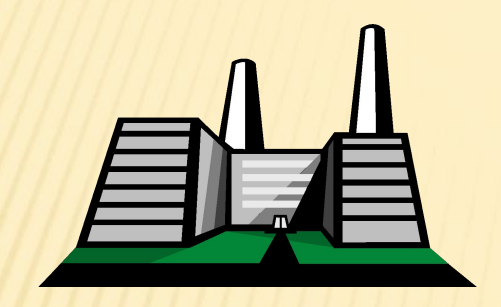

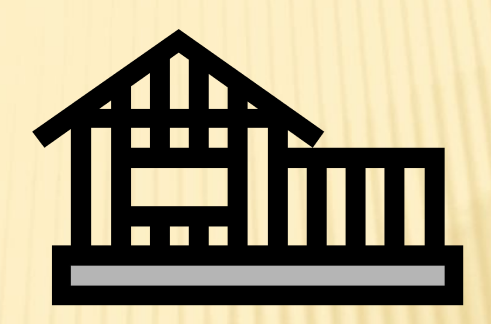

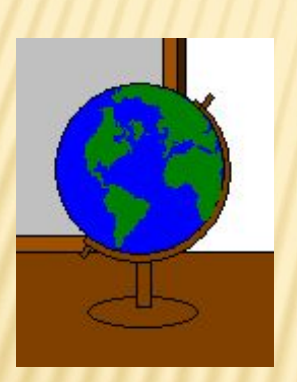

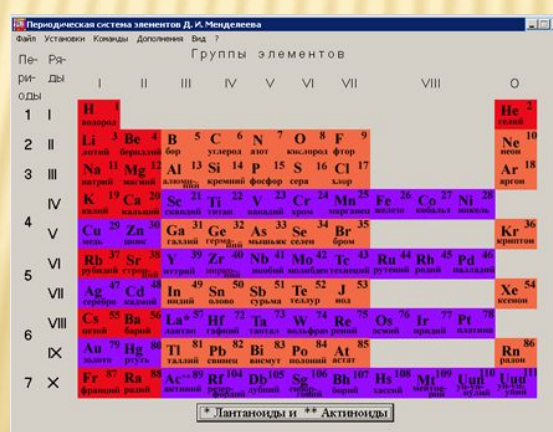

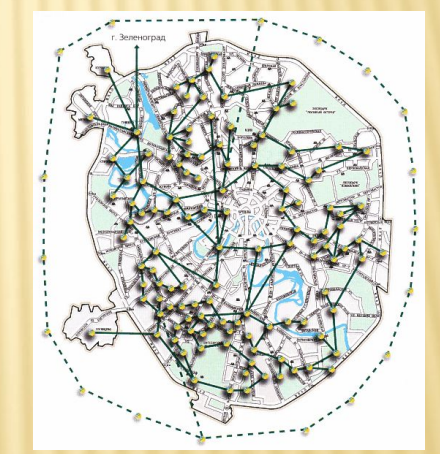

#### ЭТАПЫ ПОСТРОЕНИЯ И ИССЛЕДОВАНИЯ МОДЕЛИ

**Анализ полученных результатов**

**Формальная модель**

**Компьютерный эксперимент**

**Компьютерная модель**

**Информационная модель**

## ИСТОРИЧЕСКАЯ СПРАВКА

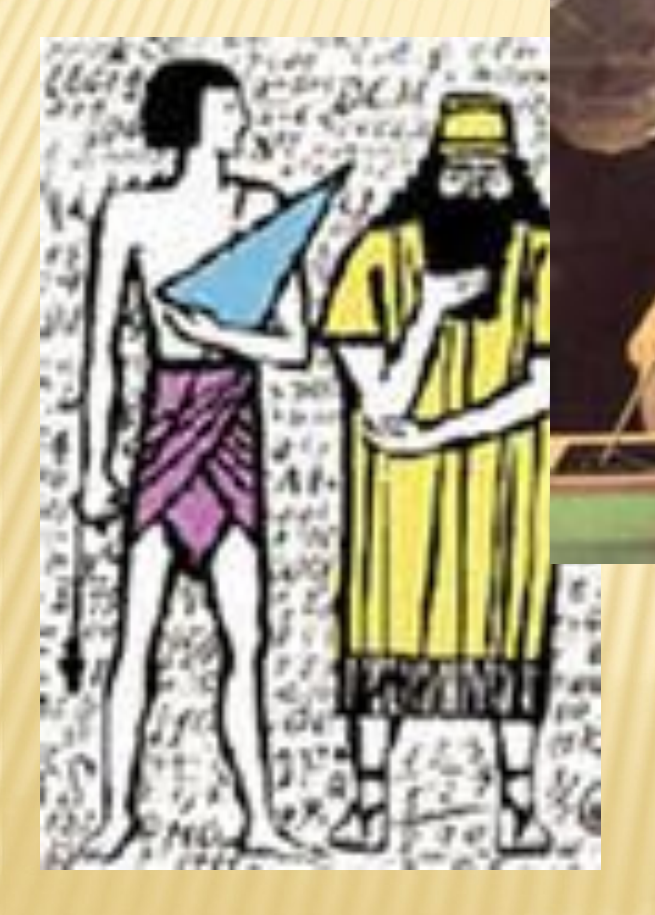

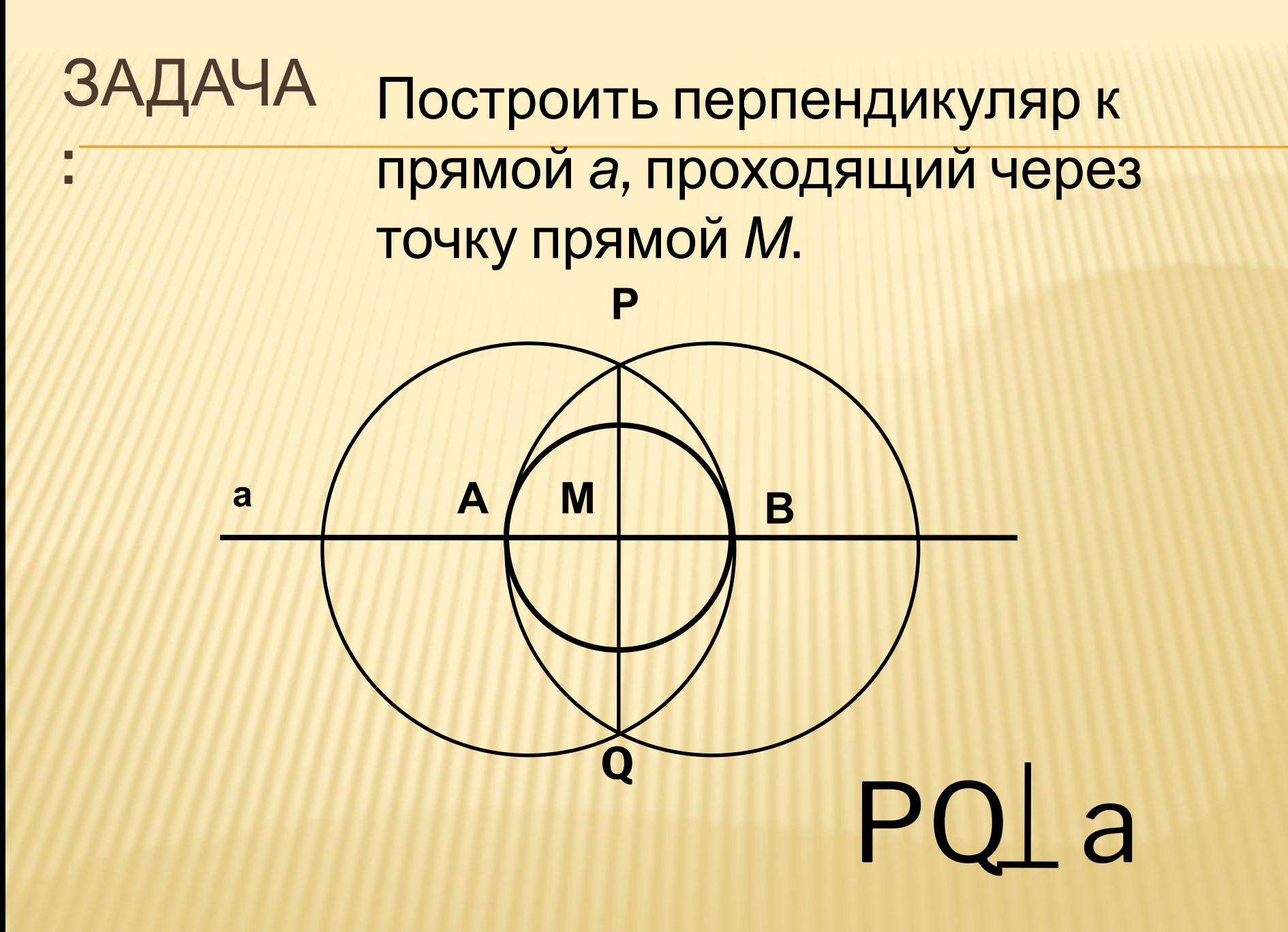

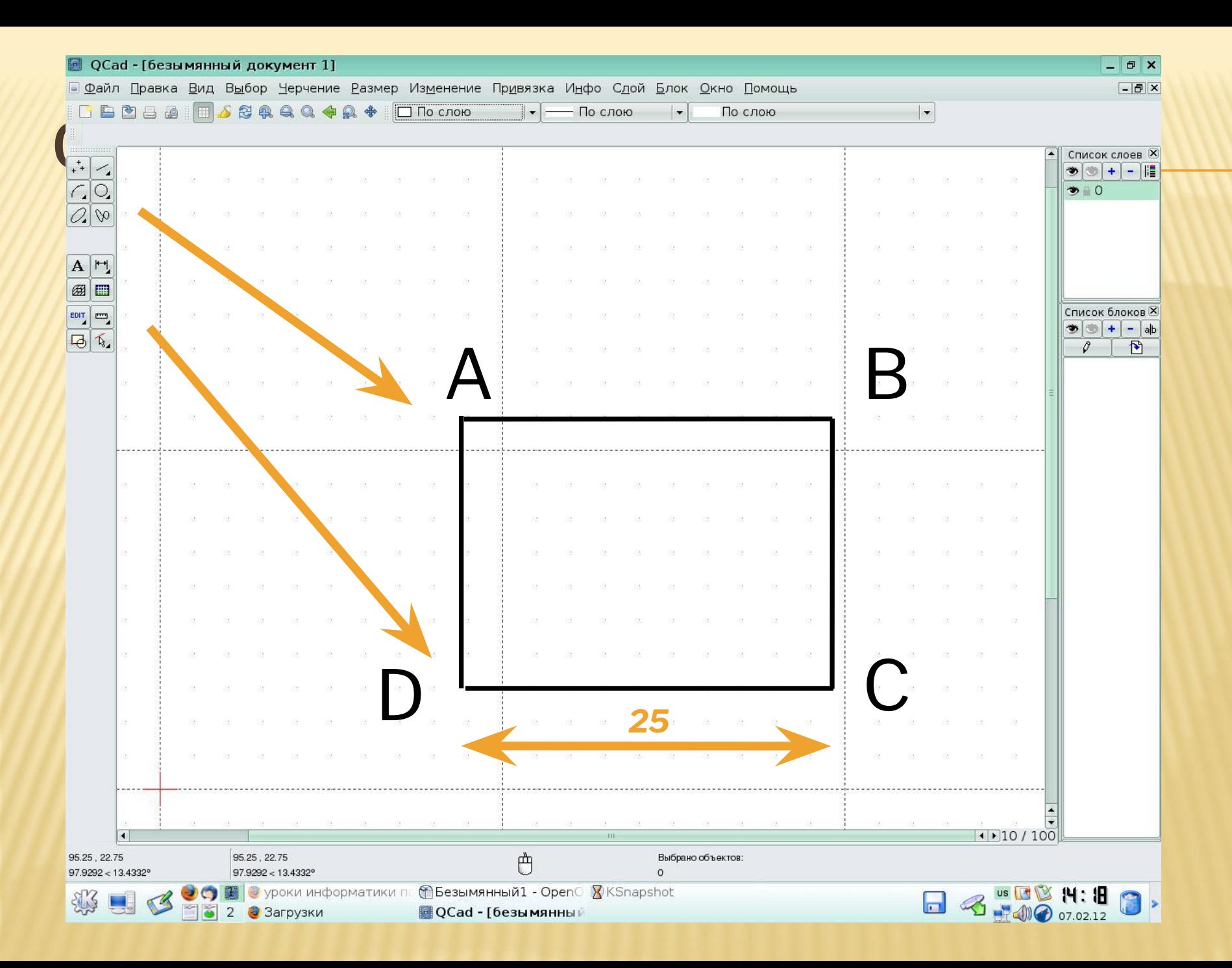

### ЧЕРЧЕНИЕ ОКРУЖНОСТИ

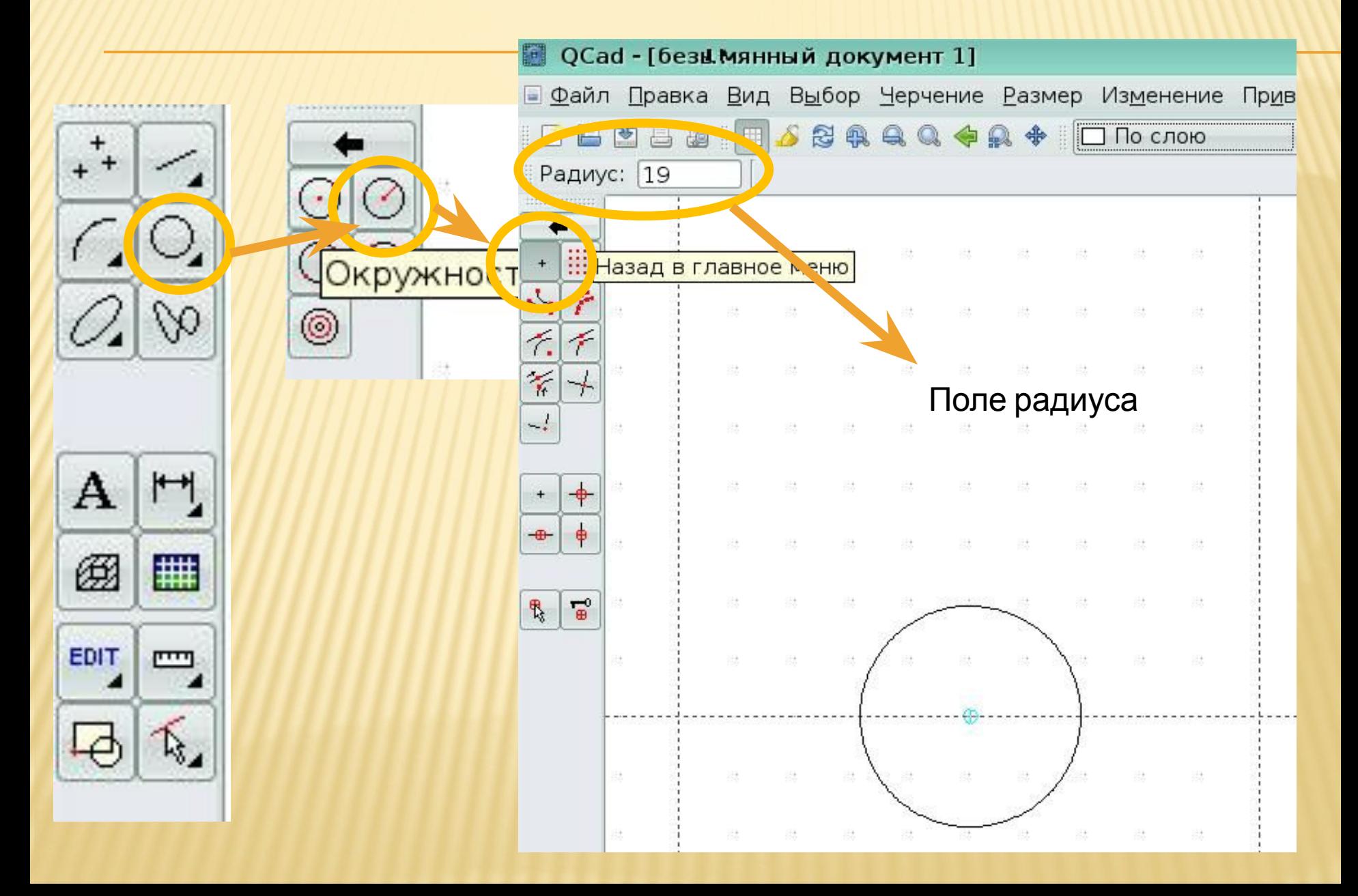

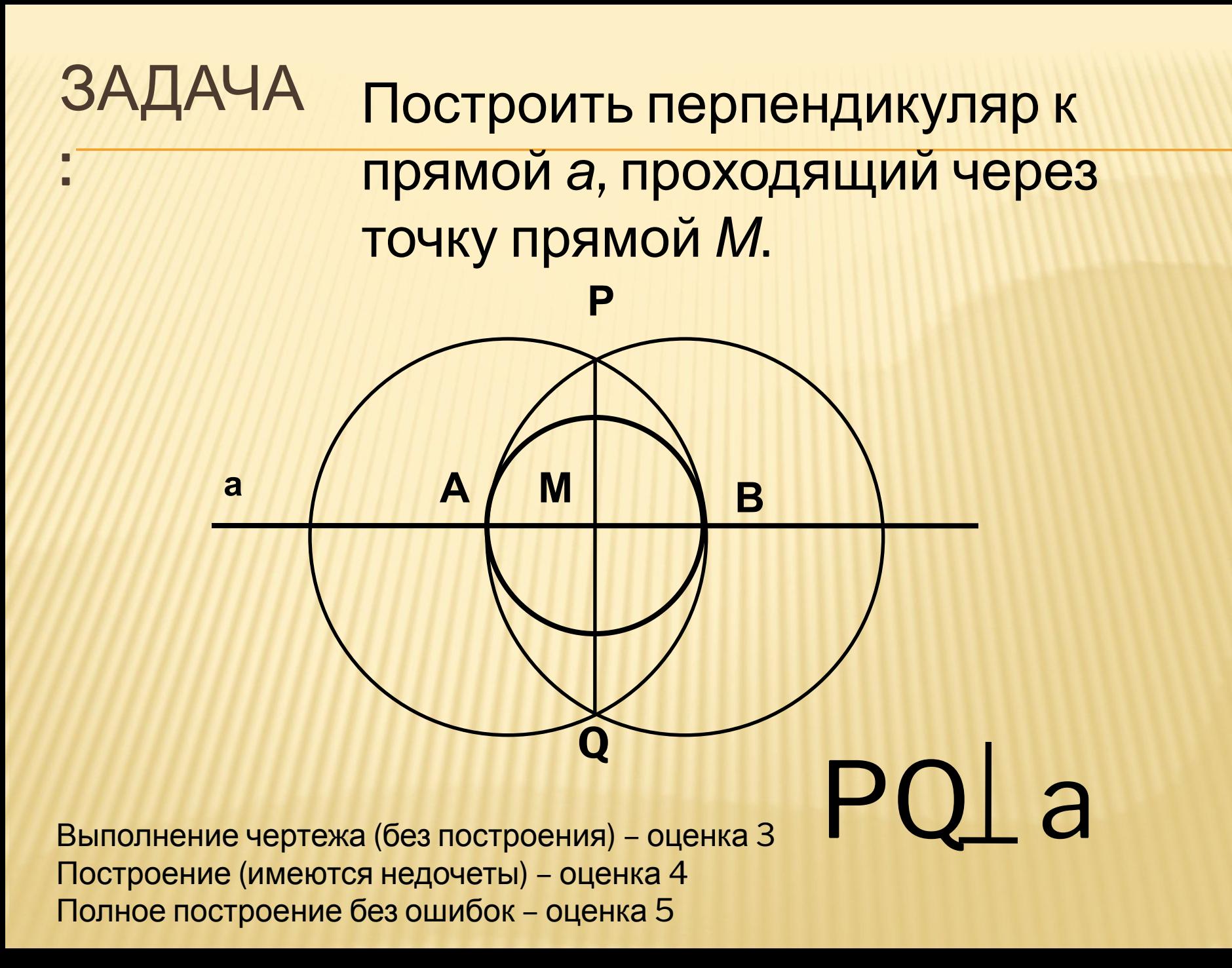

## ЦЕЛЬ УРОКА:

- Повторить понятие модели, виды моделей D)
- Рассмотреть процесс моделирования на примере создания и исследования **КОНКРЕТНОЙ МОДЕЛИ**
- □ Формировать навык конструирования и моделирования на компьютере с помощью программы компьютерного черчения QCAD.